## **Music for Three I - Canzona Bass** D.W. Scott

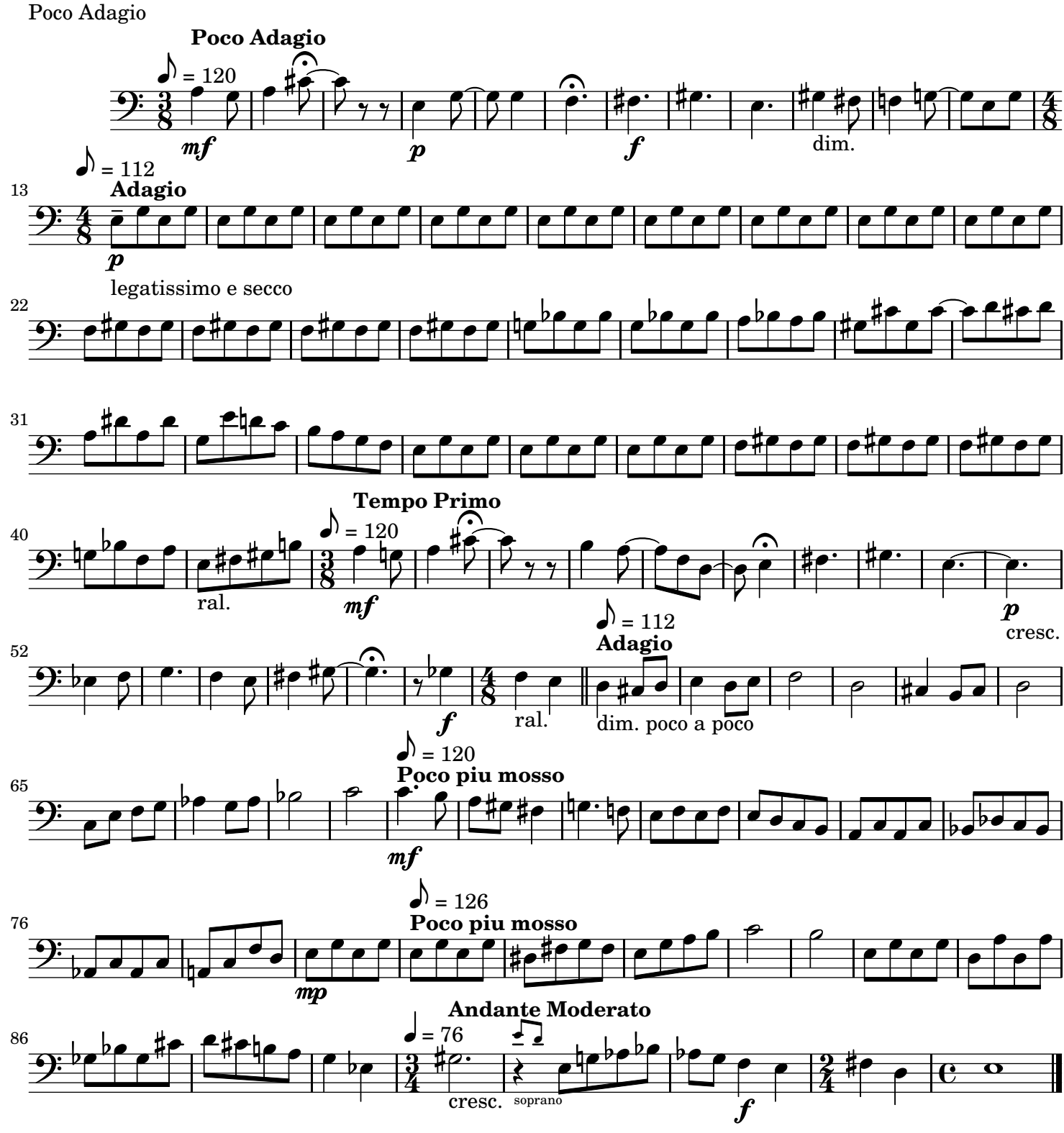